#### Internal Use Only (非公開)

039

TR-IT-0010

C言語による CHART構文解析法 (I)一ープログラム解説書ー一 Chart Parser: C language version CI) Manual ローケン・キム キュンホ セリグマン マーク 北川 美宏\* Kyung-ho LOKEN-KIM Mark SELIGMAN Yosihiro KITAGAWA\*

1993 .8

### 概要

CHART解析法は、構文解析法の中でも柔軟性のある解析法である◇ 下降型あるいは上昇型 での解析が選択できる上、それぞれに対して、縦型あるいは横型の探索方式が選択できる◇ しかもそれぞれを混在させることも可能である。今回は、簡単な文脈自由文法上で動くCHART 構文解析法をC言語により作成したので報告する。次葉から、第2章では実行モジュールの作<br>成方法を、第3章では実行方法と実行時のオプションを、第4章ではプログラムの内容を、第<br>5章ではテストに用いた文法ファイルを、それぞれ簡単に説明する。

ATR Interpreting Telecommunications Research Laboratories

AIR音声翻訳通信研究所 \*国際電気通信基礎技術研究所

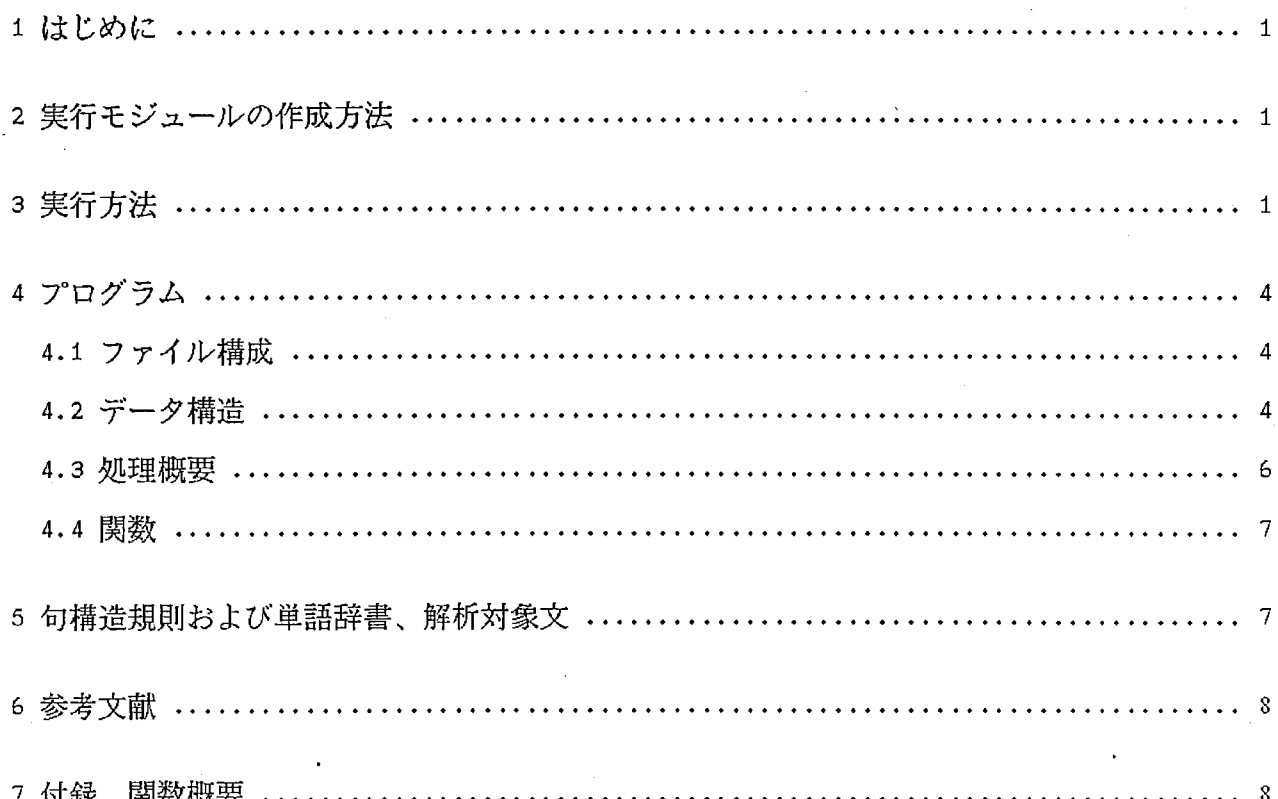

第1章

はじめに

CHART解析法は、構文解析法の中でも柔軟性のある解析法である◇ 下降型あるいは上昇型 での解析が選択できる上、それぞれに対して、縦型あるいは横型の探索方式が選択できる。 しかもそれぞれを混在させることも可能である。今回は、簡単な文脈自由文法上で動くCHART 構文解析法をC言語により作成したので報告する。

次葉から、第 2章では実行モジュールの作成方法を、第 3章では実行方法と実行時のオフ゜ ションを、第4章ではプログラムの内容を、第 5章ではテストに用いた文法ファイルを、そ れぞれ簡単に説明する。CHART解析法の詳細については文献 1、2を参考していただきたい。

第2章

実行モジュールの作成方法

実行モジュールの作成には、以下のファイルが必要である。<br>chart.c chart\_util.c read\_datafile.c chart\_util.c test\_print.c chart.h chart\_util.h Makefile これらのファイルを同じディレクトリに入れmakeを実行すると、実行ファイル "chart"ができる。

[実行例]

```
$ make
cc -g -c chort.c 
cc -g -c chort_util.c 
cc -g -c reod_dotofile.c 
cc -g -c test_print.c 
cc -g -o chort chort.o chart_util.o read_datafile.o test_print.o
```
第3章

実行方法

解析方法(下降型or上昇型)、探索方式(縦型or横型)は、起動時オプションにより指定 する。

[起動時オプション]

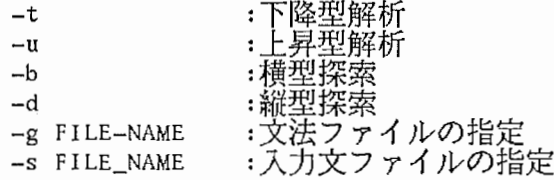

[起動例]

文法ファイル"grammer5.dat"と入力文ファイル"sentence.dat"を読み込み、下降型 縦型の解析を行う。

\$ chart -t -d -g grammerS.dat -s sentence.dat

[実行結果例]

文法ファイル: "granuner5. dat"

```
RULE S \rightarrow NP VP;
RULE VP \rightarrow IV;
RULE YP \rightarrow IV PP;
RULE YP -> TV NP;
RULE VP-> TV NP PP; 
RULE VP-> TV NP VP; 
RULE NP \rightarrow Det N;RULE NP \rightarrow Det N PP;RULE PP \rightarrow P NP;
WORD the = Det;
WORD her = Det; 
WORD her = NP;
WORD they = NP;
WORD nurses = NP;
WORD nurses = N;
WORD book = N;
WORD travel = N;
WORD report = N;
WORD hear = IV:WORD hear = TY;
WORD see = TV;
WORD on = P;
```
入力文ファイル: "sentence.dat" They see the book on the nurses.

### 実行:

\$ chart -t -d -g grammer5.dat -s sentence.dat

|-------| (NP->they) /\* 生成エッジを逐次表示 \*/  $|$ -------| (TY->see) 1-------1 CDet->the) 1-------1 CN->book)  $|----|-|$  (P->on) 1-------1 CDet->the) .<br>|-------| (NP->nurses) -------| (N->nurses)  $| (S-> \cdot NP \, VP)$ 1-------1 (S->NP・VP) I (NP->・Det N) I CNP->・Det N PP)  $|$  (YP->  $\cdot$  IY)  $|$  (VP->  $\cdot$  IV PP) I (VP->・TV NP) I (VP->・TV NP PP)

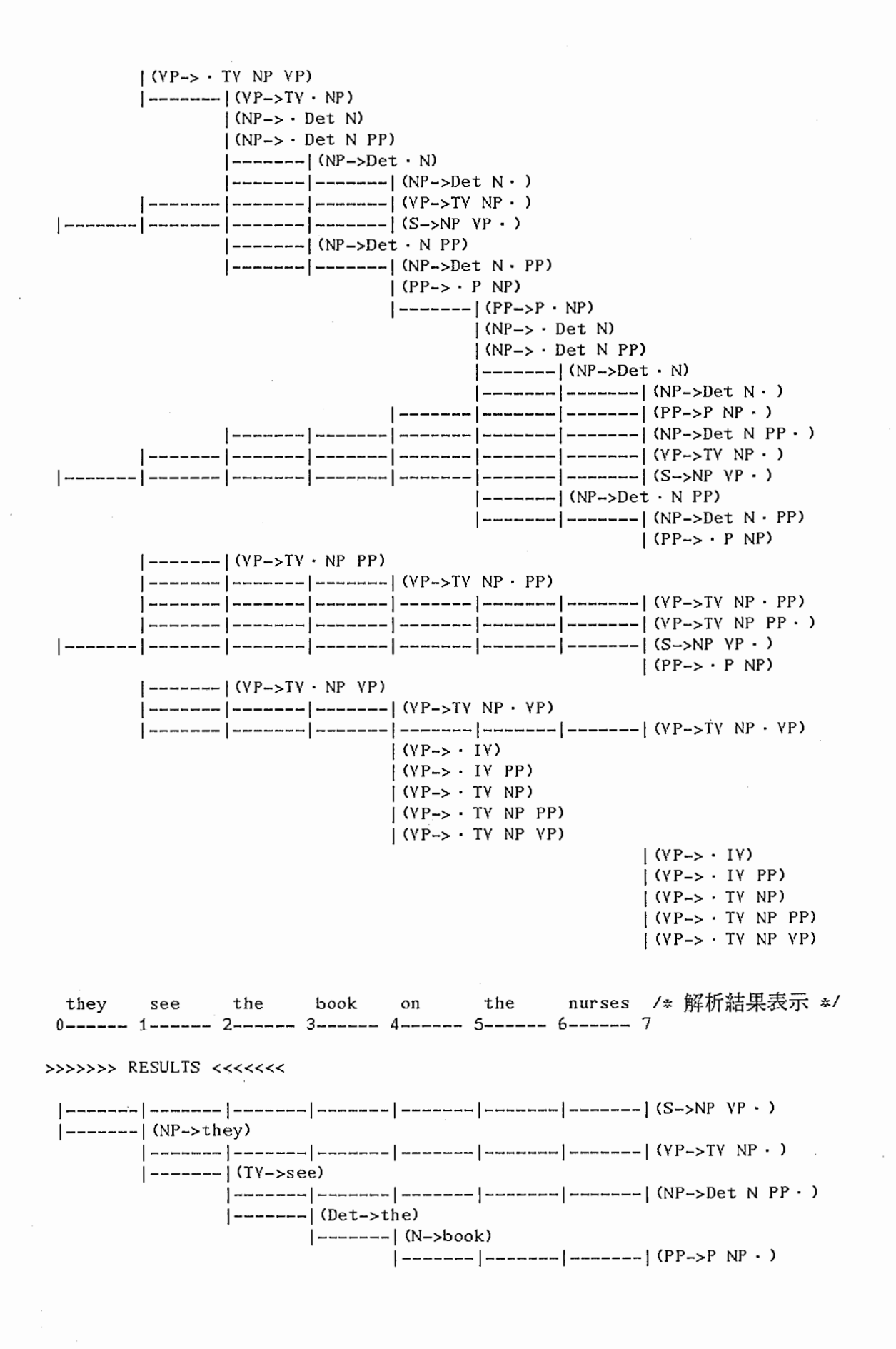

-3-

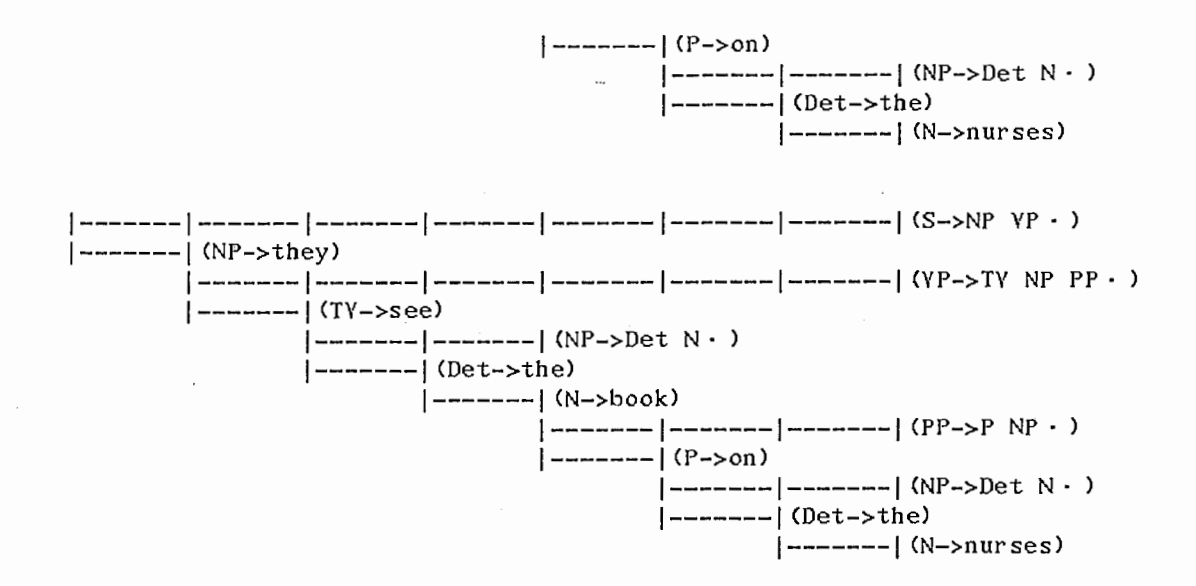

### 第4章

## プログラム

### 4.1 ファイル構成

各ファイルには、おおまかに以下の内容の関数、データ定義等が記述してある。

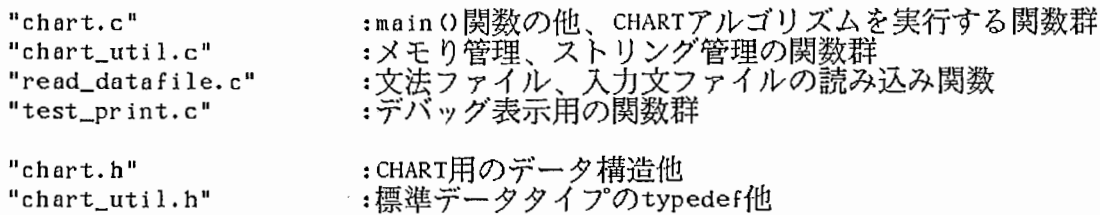

# 4.2 データ構造

[エッジ]

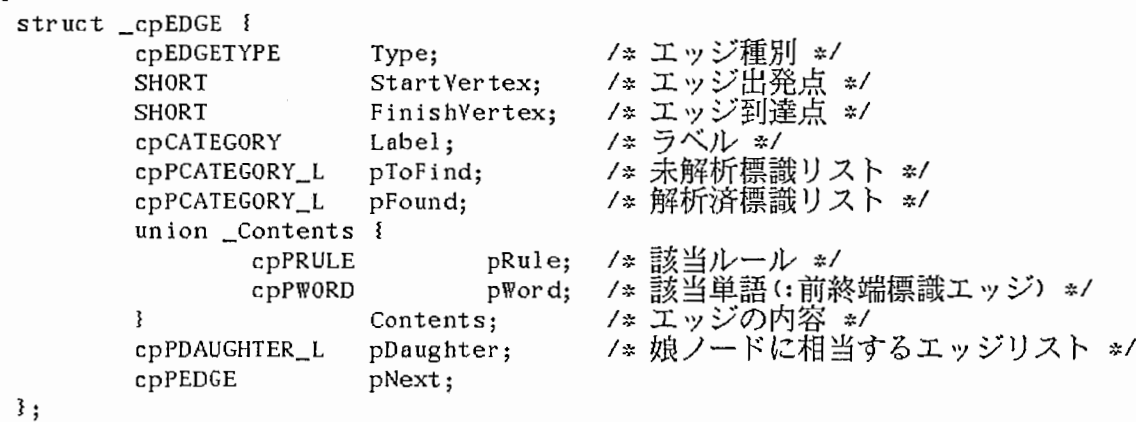

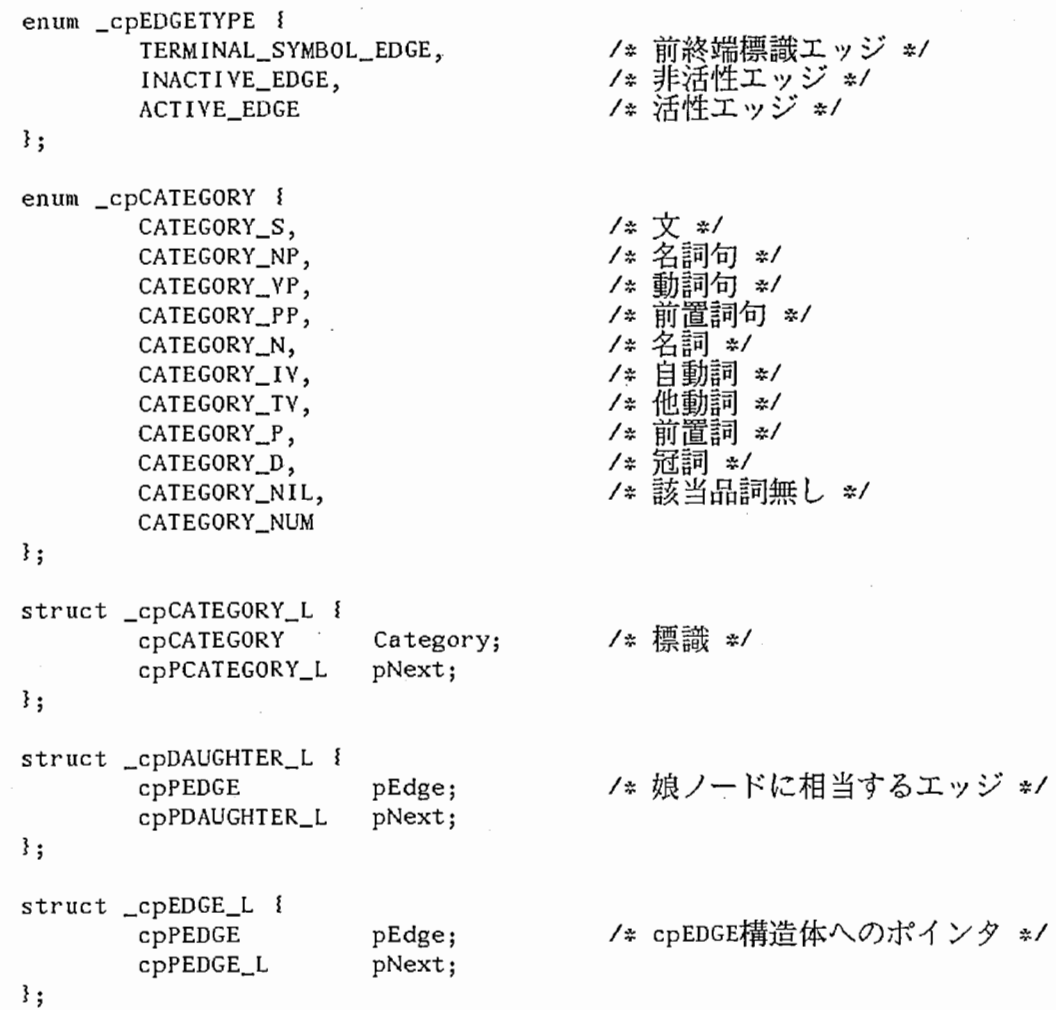

**Section**  $\hat{\mathbf{r}}$ 

- 以上の構造体により、エッジを管理する。CHARTは、cpEDGE構造体リスト(メンバpNextにより連結)により管理される全エッジの集合として扱う。このリストの先頭(pFirstEdge)と末尾<br>(pLastEdge)はグローバル変数により管理する。また、処理の便宜上、cpEDGE\_L構造体を用い<br>てINACTIVE\_EDGEおよびTERMINAL\_SYMBOL\_EDGEのみを管理する非活性エッジリストも使用する.<br>このリストの先頭 管理する。

### [辞書]

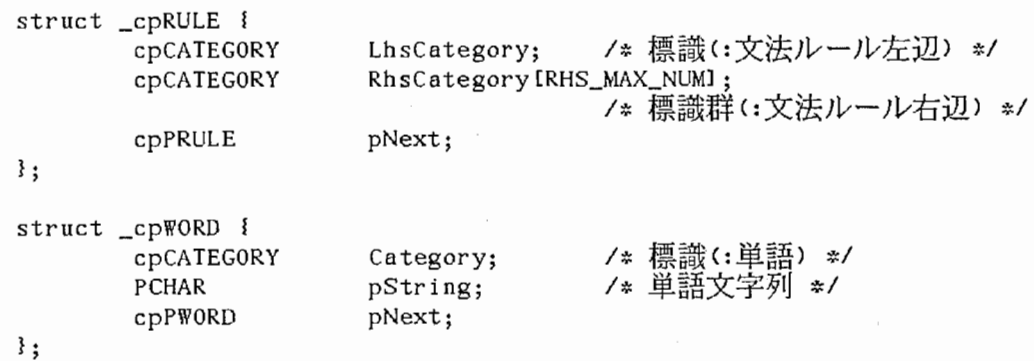

以上の構造体により、文法(句構造規則)および単語を管理する。なお便宜上、句構造規則において、RHS\_MAX\_NUM(=3)により右辺の標識数の上限を設定しているが、増減させることに問う

題はない◇ 句構造規則リストの先頭 (pFirstRule)、単語リストの先頭 (pFi rstWord)はそれぞれグローバ ル変数により管理する。

[文]

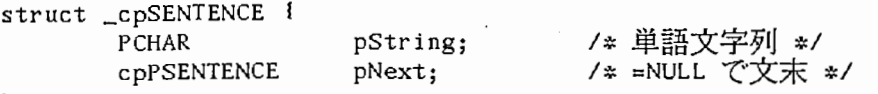

};

以上の構造体により、解析対象の文を管理する。入力文読み込み関数が、入力文ファイルか 1文を読み込み、単語毎をリスト構造に展開する。このリストの先頭(pSentenceTop)はグロ ーバル変数により管理する。

[アジェンダ]

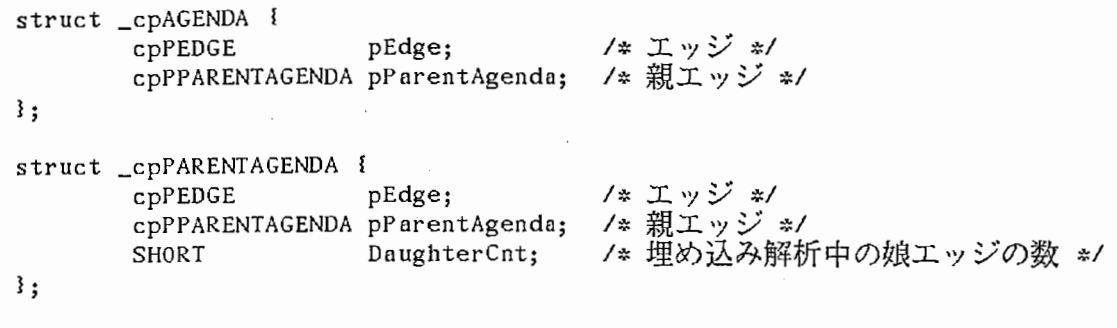

cpAGENDA AgendaTable[AGENDA\_MAX\_NUMl; /\* AGENDA管理テープル\*/

- 以上の構造体により、アジェンダ(解析対象エッジ)を管理する。cpAGENDA構造体は、下降型<br>解析においてアジェンダテーブル(縦型ではスタック処理、横型ではキュー処理)として 利用する。cpPARENTAGENDA構造体は、下降型解析において埋め込み解析の発生時に、当<br>該アジェンダ(親エッジ)の一時退避に用いる。

4.3 処理概要

[用語]

• 原始CHART :語をラベルとするエッジのみで構成される CHART.

・基本CHART :原始CHARTに前終端標識をラベルとするエッジを加えてできる CHART

[上昇型横型:関数BottomUpBreadthFirst ()]

(1)基本CHARTを生成する。<br>(2)CHARTの左端から右に向け、この時点で存在する非活性エッジの組合せを右辺とする句構造<br>- 規則から新たに非活性エッジを生成する。ただし、生成された非活性エッジとの組合せは → 行わない。<br>(3)新たに生成された非活性エッジも対象にして(2)を繰り返す。

 $\mathbf{I}$ 

(4)新たに生成される非活性エッジがなくなれば処理終了。

-6-

[上昇型縦型:関数BottomUpDepthFirst O]

(1)原始CHARTの左端から使っていないエッジを 1つ取りだす。

(2)非活性エッジの組合せを右辺とする句構造規則から新たに非活性エッジを生成する。

- (3)新たに生成された非活性エッジも対象にして (2)を繰り返す。
- (4)新たに生成される非活性エッジがなくなれば (1)に戻り、最も左にある使っていない原始 CHARTのエッジをひとつ対象に加え、(2)以降を繰り返す。

(5)使っていない原始CHARTのエッジがなくなり、新たに生成される非活性エッジがなくなれば 処理終了。

[下降型横型:関数TopDownBreadthFirst()]

- (1)基本CHARTを生成する◇
- (2)CHART左端にSを左辺に持つ句構造規則に対応するヌル活性エッジを加え、アジェンダテー ブル(キュー)に入れる。
- (3)アジェンダテーブルから最古アジェンダを1つ取りだす(FirstInFirstOut)。
- (4)アジェンダ(活性エッジ)のToFind左端標識と同じラベルを持ち、アジェンダのFinishVertex と自身のStartYertexが同じ非活性エッジを検索し、あればその標識をFoundに移したエッジ を新たに生成する。また、それが活性エッジであればアジェンダテーブル(キュー)に入れる。 (5)検索対象の非活性エッジがなくなるまで(4)を繰り返す。
- (6)アジェンダ(活性エッジ)のToFind左端標識と同じ標識を左辺に持つ句構造規則を検索し、あれ ばその句構造規則に対応するヌル活性エッジをアジェンダのFinishVertexの位置に生成する。 生成したヌル活性エッジをアジェンダテープルに入れる。現アジェンダは、新たに生成したヌ ル活性エッジの処理(埋め込み解析)が終了するまで退避しておく。
- (7)検索対象の句構造規則がなくなるまで (6)を繰り返す。
- (8)アジェンダがなくなるまで(3)以降を繰り返す。アジェンダがなくなれば処理終了。

[下降型縦型:関数TopDownDepthFirst()]

- (1)基本CHARTを生成する。
- (2)CHART左端にSを左辺に持つ句構造規則に対応するヌル活性エッジを加え、アジェンダテープル (スタック)に入れる。

(3)アジェンダテープルから最新アジェンダを 1つ取りだす (LastlnFirstOut)

- (4)アジェンダ(活性エッジ)のToFind左端標識と同じラベルを持ち、アジェンダのFinishVertex 自身のStartVertexが同じ非活性エッジを検索し、あればその標識を Foundに移したエッジを新 たに生成する。また、それが活性エッジであればアジェンダテーブル(スタック)に入れる。 (5)検索対象の非活性エッジがなくなるまで (4)を繰り返す。
- (6)アジェンダ(活性エッジ)のToFind左端標識と同じ標識を左辺に持つ旬構造規則を検索し、あれ ばその句構造規則に対応するヌル活性エッジをアジェンダのFinishVertexの位置に生成する。 生成したヌル活性エッジをアジェンダテーブルに入れる。現アジェンダは、新たに生成したヌ ル活性エッジの処理(埋め込み解析)が終了するまで退避しておく。
- (7)検索対象の句構造規則がなくなるまで(6)を繰り返す。

(8)アジェンダがなくなるまで(3)以降を繰り返す。アジェンダがなくなれば処理終了。

4.4 関数

「付録A 関数概要」を参照。

第5章

旬構造規則および単語辞書、解析対象文

句構造規則および単語辞書は、次の規則に従って記述する。記述ファイルは、関数 ReadGrammarFile()により起動時に読み込まれ、リスト構造に展開される。読み込みファイル名は、 オプション-g FILE\_NAMEで指定する。

[句構造規則]

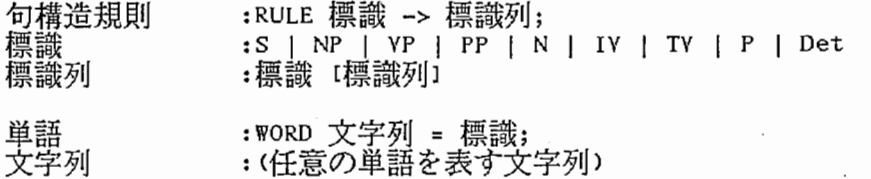

[例]

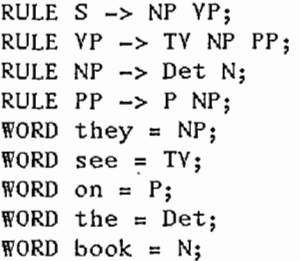

解析対象文は、次の規則に従って記述する。記述ファイルは、関数ReadSentenceFileいにより起 動時に読み込まれ、リスト構造に展開される。読み込みファイル名は、オプション—s FILE\_NAME` 指定する。なお、読み込んだ文字列は、大文字小文字の区別なく、以降すべて小文字として扱っ。

[文]

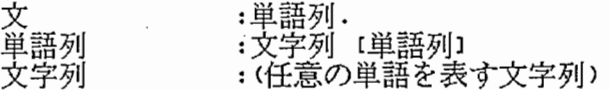

[例]

They see the book on the nurses.

参考文献

[1] 「自然言語処理の基礎技術」野村浩郷著(社団法人 電子情報通信学会) ISBN4-88552-070-3 [2] Natural Language Processing in PROLOG(An Introduction to Computational Linguistics) Gerald Gazdar, Chris Mellish著(Addison-Wesley Publishing Company)ISBN0-201-18053-7

ŧ.

付録

関数概要

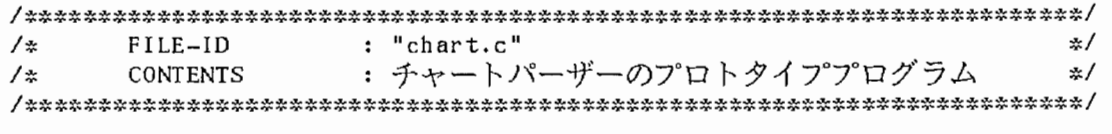

**EXHORT main(SHORT argc, PCHAR argy[])** [機能] チャートパーザーのmain関数。 [オフ゜ション] -g 文法ファイル(デフォルトは"grammar5.dat ") -s 入力文ファイル(デフォルトは "sentence.dat") -u (上昇型解析、デフォルト) -t (下降型解析) -b (横型解析、デフォルト) —d (縦型解析) ■ SHORT Initial izeChart (VOID) [機能] 上昇型横型および下降型横型、縦型解析の場合、基本CHARTを作成する。さらに、トップ ダウン解析の場合、Sをラベルに持つACTIVEエッジを生成するとともに、アジェンダテーブルヘ<br>PUTする。 [戻り値]  $SUCCES (=0)$  : 成功 ■ SHORT StartChartParser (VOID) [機能] ParseModeに従い、それぞれのCHARTアルゴリズムによる構文解析を行う。 [戻り値] SUCCESS(=O) : 成功 ■ SHORT BottomUpBreadthF i r st (VO ID) [機能] 上昇型横型の解析を行う◇ 処理内容は以下のとおり◇ 解析の実処理は、関数BottomUp()を呼び 田す。 (1)基本CHARTを作成する。 (2)解析開始時に存在する INACTIVEエッジにより右辺が満足されるルールから新たに INACTIVEエ<br>ッジを生成する。 (3) INACTIVEエッジが生成されなくなるまで(2)を繰り返す。 [戻り値] SUCCESS(=O) : 成功 ■ SHORT BottomUpDepthF i r st (YO ID) [機能] 上昇型縦型の解析を行う。処理内容は以下のとおり。解析の実処理は、関数BottomUp()を呼び 出す (1)原始CHARTからひとつINACTIVE(TERMINAL\_SYMBOL)エッジを生成する。 (2)解析開始時に存在する INACTIVEエッジにより右辺が満足されるルールから新たに INACTIVE ールFPLESSとしてのシームのファイロスクにという。<br>- エッジを生成する。<br>(3) INACTIVEエッジが生成されなくなるまで(2)を繰り返す。<br>(4) (1)に戻り、次のINACTIVE(TERMINAL\_SYMBOL)エッジを生成し以降の処理を繰り返す。新た に生成する INACTIVE (TERMINAL\_SYMBOL)エッジがなくなれば処理終了。 [戻り値] SUCCESS(=O) : 成功 ■ SHORT BottomUp(cpPEDGE pEdge, cpPCATEGORY\_L pCategoryL, cpPDAUGHTER\_L pDaughterL, cpPEDGE L pSearchEndEdgeL) [機能]

- 
- 上昇型解析を行う。処理内容は以下のとおり。<br>(1)自身pEdgeを標識リストpCategoryLに加える
- (2)標識リストpCategoryLと同じ内容を右辺に持つルールから左辺をラベルとするINACTIVEエッ ジを生成する。ただし、既に同じ内容のINACTIVEエッジが存在する場合は生成しない。<br>(3) INACTIVEエッジが生成されなくなるまで(2)を繰り返す。<br>(4)pEdgeのすぐ右側にINACTIVEエッジがあれば、これをpEdgeにセットしてBottomUp()を再帰呼
- 
- び出しする。

(5)右側のINACTIVEエッジがなくなるまで(4)を繰り返す。 [戻り値] SUCCESS(=O) : 成功

■ SHORT TopDownDepthFirst(VOID)

[機能]

下降型縦型解析を行う。処理内容は以下のとおり。

(1)アジェンダテーブルから最新アジェンダを1つGETする(LastInFirst0ut)

(2)アジェンダ (ACTIVEエッジ)のToFind左端標識と同じラベルを持ち、アジェンダの

FinishVertexと自身のStartVertexが同じ INACTIVEエッジを誤索し、あればその標識を Found に移したエッジを新たに生成する。また、それがACTIVEエッジであればアジェンダテーブル<br>(スタック)へPUTする。

(3)検索対象の INACTIVEエッジがなくなるまで (2)を繰り返す。

(4)アジェンダ (ACTIVEエッジ)のToFind左端標識と同じ標識を左辺に持つ句梢造規則を検索し、 あればその句構造規則に対応するACTIVEエッジをアジェンダのFinishYertexの位置に生成す る◇ 生成したACTIVEエッジをアジェンダテープルにPUTする。現アジェンダは、新たに生成 したACTIVEエッジの処理(埋め込み解析)が終了するまで退避しておく。

(5)検索対象の句構造規則がなくなるまで(4)を繰り返す。

(6)アジェンダがなくなるまで(1)以降を繰り返す。アジェンダがなくなれば処理終了。<br>[戻り値]

 $SUCCESS(=0)$  : 成功

■ SHORT TopDownBreadthF i rst (VOID)

[機能]

(1)アジェンダテーブルから最古アジェンダを1つGETする(FirstInFirstOut)。

(2)アジェンダ (ACTIVEエッジ)のToFind左端標識と同じラベルを持ち、アジェンダのFinishYertex と自身のStartYertexが同じ INACTIVEエッジを扱索し、あればその標識を Foundに移したエッ ジを新たに生成する。また、それがACTIVEエッンであればアジェンダテープル(キュー)に PUTする。

(3)検索対象のINACTIVEエッジがなくなるまで (2)を繰り返す◇

(4)アジェンダ (ACTIVEエッジ)のToFind左端標識と同じ標識を左辺に持つ句構造規則を検索し、 あればその句構造規則に対応する ACTIVEエッジをアジェンダのFinishYertexの位置に生成す る。生成したACTIVEエッジをアジェンダテーブルにPUTする。現アジェンダは、新たに生成 、たACTIVEエッジの処理(埋め込み解析)が終了するまで退避しておく。

(5)探索対象の句構造規則がなくなるまで(4)を繰り返す。

(6)アジェンダがなくなるまで (1)以降を繰り返す。アジェンダがなくなれば処理終了。 [戻り値]

SUCCESS(=O) : 成功

■ SHORT SearchRightEdgeFromEdge(cpPEDGE pEdge, cpPEDGE \*ppRightEdge, cpPEDGE\_L pSearchEndEdgeL, SHORT SearchMode) [機能]

pEdge のすぐ右側にある INACTIVEエッジを検索する• SearchModeにより 2種類の検索を行う。 SEARCH\_INITIAL : エッジリストの先頭からpSearchEndEdgeLまでを検索する。 SEARCH\_CONTI NUE : エッジリストの\*PPRightEdgeの次のエッジから pSearchEndEdgeLまでを検索 する。 [戻り値] SUCCESS(=O) : 検索成功 FAILC=!SUCCESS) : 該当する INACTIVEエッジなし ・・芦HORT SearchRuleFromLabel(cpCATEGORY Label, cpPRULE \*ppRule, SHORT SearchMode) [機能] Labelと同じ内容を左辺に持つルールを検索する。SearchModeにより2種類の検索を行う。

SEARCH\_INITIAL : ルールリストの先頭から検索を開始する。 SEARCH\_CONTINUE : ルールリストの\*ppRuleの次のルールから検索を開始する。

[戻り値] SUCCESS(=O) : 検索成功

FAILC=!SUCCESS) : 該当するルールなし

■ SHORT SearchRuleFromCategoryL(cpPCATEGORY\_L pCategoryL, cpPRULE \*ppRule, SHORT SearchMode) [機能] pCategoryLと同じ内容を右辺に持つルールを検索する。SearchModeにより2種類の検索を行う。 SEARCH\_INITIAL : ルールリストの先頭から検索を開始する。 SEARCH\_CONTINUE : ルールリストの\*ppRuleの次のルールから検索を開始する。 [戻り値] SUCCESS (=0) : 検索成功 FAIL<=!SUCCESS) : 該当するルールなし ■ SHORT DeleteZCategoryL(cpPCATEGORY\_L pCategoryLl [機能] 標識リストpCategoryL末尾の構造体を削除する。 [戻り値] SUCCESS (=0) : 成功 ■ SHORT DeleteZDaughterL(cpPDAUGHTER\_L pDaughterLl [機能] 犀リスト pDaughterL末尾の構造体を削除する。 [戻り値] SUCCESS (=0) : 成功 ■ SHORT ParseSuccessCheck(cpPEDGE pEdge) [機能] pEdgeが解析結果としての条件を満足しているかをチェックする。 [戻り値] TRUE(=i) :  $FALSE (=0)$  : ■ SHORT SearchlnnctiveEdgeFromToFind(cpPEDGE pActiveEdge, cpPEDGE \*PPlnnctiveEdge, SHORT SearchMode) [機能] pActiveEdgeのpToFind先頭の標識と同じラベルを持つINACTIVEエッジを検索する。SearchMode により2種類の検索を行う。 SEARCH\_INITIAL : エッジリストの先頭から検索を開始する。 SEARCH\_CONTINUE : エッジリストの\*PPlnactiveEdgeの次のエッジから検索を開始する。 [戻り値] SUCCESS(=0) : 検索成功 FAIL(=!SUCCESS) : 該当する INACTIVEエッジなし ■ SHORT SearchlnactiveEdgeFromRule(cpPRULE pRule, SHORT\_StartVertex, cpPEDGE \*pplnactiveEdge) [機能] pRule StartVertexに一致する INACTIVEエッジを検索する (->INACTIVEエッジあればpRule 解析を行わない)。 [戻り値] SUCCESS (=0) : 検索成功 FAIL(=! SUCCESS) : 該当する INACTIVEエッジなし ■ SHORT CreateEdge(cpEDGETYPE Type, SHORT StartVertex, SHORT FinishVertex, cpCATEGORY Label, cpPCATEGORY\_L pToFind, cpPCATEGORY\_L pFound, PVOID pContents, cpPDAUGHTER\_L pDaughter, cpPEDGE \*ppEdge) [機能] 引き数の内容を持つエッジを生成する。 [戻り値] SUCCESS (=0) : 成功

■ SHORT CopyEdge(cpPEDGE pEdge, cpPEDGE \*ppNewEdge) [機能] pEdgeと同じ内容を持つエッジを生成する。<br>[戻り値] SUCCESS(=O) : 成功 ■ \_SHORT DestroyEdge (cpPEDGE pEdge) [機能] pEdgeが使用しているメモリエリアを解放する。<br>[戻り値]  $SUCCES(=0)$  : 成功 ■ SHORT AddZEdgeL(cpPEDGE pEdge) エッンリスト末尾に <sup>[</sup>機能]<br>エッジリスト末尾にpEdgeを追加する。<br>!戻り値]  $SUCCESS (=0)$  : 成功 SHORT AddZInactiveEdgeL(cpPEDGE pEdge) [错錯] INACTIVEエッジリスト末尾にcpPEDGE\_L構造体を追加し、pEdgeを格納する。<br>[戻り値]<br>SUCCESS(=0) : 成功  $SUCCESS(=0)$ ■ SHORT CheckEdgeExist(cpPEDGE pEdge)<br>[機能] エッジリストにpEdgeと同じ内容のエッジが存在するかをチェックする。<br>[戻り値] TRUE <=1) : 真(既存)  $FALSE (=0)$ ■ SHORT AddZCategoryL(cpPCATEGORY\_L \*ppCategoryL, cpPCATEGORY Category) [機能] Al locしたcpCATEGORY\_L構造体にCategoryを入れ、標識リスト(先頭: \*ppCategoryUの末尾に追加 する。\*ppCategoryLがNULLの場合、cpCATEGORY\_L構造体のアドレスを\*ppCategoryLに返す。<br>[戻り値]<br>SUCCESS(=0) : 成功  $SUCCESS(=0)$ ■ SHORT DeleteACategoryL(cpPCATEGOR <sup>L</sup> \*ppCategoryU [機能] 標識リスト(先頭: \*ppCategoryL)先頭のcpCATEGORY\_L構造体を切り離し、それの使用メモりを<br>解放する。 \*ppCategoryLには、次のcpCATEGORY\_L構造体のアドレスを返す。<br>[戻り値] SUCCESS(=O) : 成功 ■ SHORT ToFindCategoryWasFound(cpPEDGE pEdge) [機能] pEdgeのpToFind先頭の標識をpFound末尾へ移動する。 [戻り値] SUCCESS(=O) : 成功 ■ SHORT AddZDaughterL(cpPDAUGHTER\_L \*ppDaughter, cpPEDGE pEdge) [機能] AllocしたcpDAUGHTER\_L構造体にpEdgeを入れ、娘エッジリスト(先頭:\*ppDaughterL)の末尾に追 加する。 \*ppDaughterLがNULLの場合、cpDAUGHTER\_L構造体のアドレスを\*ppDaughterLに返す。<br>[戻り値] SUCCESS(=O) : 成功

■ \_SHORT CreateBasicChart(YOID) [機能] 入力文(pSentenceTop)と単語辞書(pFirstWord)から基本チャート(BasicChart)を作成する。 [戻り値]  $SUCCESS(=0)$  : 成功 ■ SHORT PutZAgenda(cpPEDGE pEdge, cpPPARENTAGENDA pParentAgenda) 鳴能]アンエンダテープルの末尾にpEdge pParentAgendaを格納する◇ [戻り値]<br>success(=0)<br>[注意] S(=O) : 成功 アジェンダテーブルがオーバーフローした場合、プロセスを終了する。 SHORT PutAAgenda (cpPEDGE pEdge, cpPPARENTAGENDA pParentAgenda) **「機能」** アジェンダテーブルの先頭にpEdgeとpParentAgendaを格納する。 〔戻り値〕<br>success SUCCESS(=0) : 成功<br>[注意] アジェンダテーブルがオーバーフローした場合、プロセスを終了する。 ■ SHORT GetAAgenda (cpPAGENDA pAgenda) アジェンダテーブルの先頭からアジェンダを1つ取り出す。<br>「戻り値1<br>success(=0) : 成功  $SUCCESS(=0)$ FAIL(=!SUCCESS): 失敗(アジェンダテーブルが空の場合) ■ SHORT GetZAgenda(cpPAGENDA pAgenda)<br>[機能] 「機能」<br>アジェンダテーブルの末尾からアジェンダを1つ取り出す。<br>[戻り値] アンエ/ダテーブルの末尾からアジェンダを SUCCESS(=O) : 成功 FAIL(=!SUCCESS) : 失敗(アジェンダテープルが空の場合) ■ SHORT SaveParentAgenda(cpPAGENDA pAgenda, SHORT DaughterCnt, cpPPARENTAGENDA \*ppParentAgenda) [機能] 埋め込み解析発生時にアジェンダを親アジェンダとして退避させる。 環り値] SUCCESS(=O) : 成功 ■ SHORT DeleteParentAgenda(cpPPARENTAGENDA pParentAgenda) [機能] 埋め込み解析用に退避した親アジェンダの使用メモりを解放する。 [戻り値] SUCCESS(=O) : 成功 /\*\*\*\*\*\*\*\*\*\*\*\*\*\*\*\*\*\*\*\*\*\*\*\*\*\*\*\*\*\*\*\*\*\*\*\*\*\*\*\*\*\*\*\*\*\*\*\*\*\*\*\*\*\*\*\*\*\*\*\*\*\*\*\*\*\*\*\*\*\*\*\*/ /\* FILE-ID : "chart\_util.c" \*/ /\* CONTENTS : チャートパーザーのユーティリテイプログラム \*/

/\*\*\*\*\*\*\*\*\*\*\*\*\*\*\*\*\*\*\*\*\*\*\*\*\*\*\*\*\*\*\*\*\*\*\*\*\*\*\*\*\*\*\*\*\*\*\*\*\*\*\*\*\*\*\*\*\*\*\*\*\*\*\*\*\*\*\*\*\*\*\*\*/

■ SHORT AllocMemory(ULONG AreaSize, PYOID \*ppAllocArea) [機能] AreaSizeバイトの領域を確保し、そのアドレスを\*ppAllocAreaに返す。 [戻り値]  $SUCCESS(=0)$ : 成功 FAIL(=! SUCCESS) .... ■ SHORT FreeMemory (PVOID pFreeArea) [機能] pFreeAreaの指す領域を解放する。 [戻り値] :成功 SUCCESS (=0) FAIL(=!SUCCESS) : 失敗(pFreeAreaがNULLの場合) ■ SHORT AddString(PCHAR pString, PCHAR \*ppAllocArea) <sup>[</sup>機能]<br>pStringの先頭からヌル文字('0')まで分の領域を確保し、文字列をその領域にコピーする。領域の<br>アドレスを\*ppAllocAreaに返す。 [予定] 将来的には文字列の管理を行い、等しい文字列には同じアドレスを返す。 [戻り値] :成功 SUCCESS(=O) [注意] 領域の確保に失敗した場合、プロセスを終了する。 ■ SHORT StringCompare(PCHAR pString1, PCHAR pString2) [機能] 文子列pString1 pString2を比較する。 一致した場合、 TRUEを返す。 [戻り値] TRUE $(=1)$ 一致 (Match)  $FAISE(=0)$ 不一致 (UnMatch) ■ SHORT StringCompareNotAa(PCHAR pString1, PCHAR pString2) [機能]<br>アルファベット大/小文字の区別をせずに、文字列pString1とpString2を比較する。一致した場合、 TRUEを返す◇ [戻り値] 一致 (Match) TRUE $(=1)$  $FAISE(=0)$ 不一致 (UnMatch) /\*\*\*\*\*\*\*\*\*\*\*\*\*\*\*\*\*\*\*\*\*\*\*\*\*\*\*\*\*\*\*\*\*\*\*\*\*\*\*\*\*\*\*\*\*\*\*\*\*\*\*\*\*\*\*\*\*\*\*\*\*\*\*\*\*\*\*\*\*\*\*\*/ : "read\_datafile.c" h CONTENTS : 辞書&文法データの読み込み \*/ /\* SPECIAL THANKS : Mr.Hayashi \*/ /\*\*\*\*\*\*\*\*\*\*\*\*\*\*\*\*\*\*\*\*\*\*\*\*\*\*\*\*\*\*\*\*\*\*\*\*\*\*\*\*\*\*\*\*\*\*\*\*\*\*\*\*\*\*\*\*\*\*\*\*\*\*\*\*\*\*\*\*\*\*\*\*/ ■ SHORT ReadSentenceFile(PCHAR pFileName, cpPSENTENCE \*PPSentence) [機能] 入力文ファイルを読み込み、 cpSENTENCE構造体のリストに展開する◇ 先頭の構造体へのポインタを \*ppSentenceに返す。 サブ関数GetWord()がピリオド('.')までの文字列を順次切り出すので、入力文はピリオドまでの文 となる。なお、文中の英大文字は小文字に変換する。 [戻り値] TRUE $(=1)$  $: -*circ*$  (Match)  $FALSE (=0)$ 不一致 (UnMatch) [注意] 単語辞書にない単語が文中に現れた場合、プロセスを終了する。 構造体領域の確保に失敗した場合、プロセスを終了する。

 $-14-$ 

■ SHORT ReadGrammarFile(PCHAR pFileName, cpPRULE \*PPFirstRule, cpPWORD \*PpFirstWord) [機能] 文法ファイルを読み込み、cpRULEおよびcpWORD構造体のリストに展開する。先頭の構造体へのポイ ンタをそれぞれ\*PPFirstRule,\*ppFirstWordに返す。 [書式] 句構造規則<br>単語 標識<br>標識列 文字列 [戻り値] SUCCESS(=O) : RULE標識ー>標識列; : WORD文字列=標識; :S | NP | YP | PP | N | IY | TY | P | Det<br>:標識 [標識列] :標識 [標識列] :(任意の単語を表す文字列) 成功 **I**PCHAR GetWord(PCHAR pBuf, PCHAR pBufEnd, CHAR String[]) [機能] 領域pBufの先頭から区切り文字(改行'n',タブ't',ブランク'',カンマ',')、および文法終了文字 (セミコロン';')、文終了文字(ピリオド'・')までを切り出し、Stringに返す。 先頭が区切り文字で始まる場合は、区切り文字以外が現れるまで読み飛ばす。 先頭が文法終了文字で始まる場合は、文法終了文字のみを切り出し、Stringに返す。 先頭が文終了文字で始まる場合は、バッファの終了と同じくNULLを関数戻り値とする。 先頭が'#'で始まる場合は、コメント行と解釈し、改行文字'n'までを読み飛ばす。<br>[戻り値] 次回のpBuf [注意] 文法終了文字および文終了文字が先頭以外に現れた場合は、バッファボインタを 1戻し(=次回の 先頭になるようにして)、そこまでの文字列を Stringに返す◇ 読み込んだバッファ内容の次バイト目へのボインタ ■static SHORT GetCategoryFromString(PCHAR pString, cpPCATEGORY pCategory) [機能] 標識文字列pStringから内部処理用の標識番号を\*pCategoryに返す。 [戻り値]  $SUCCESS(=0)$ FAIL(=! SUCCESS) 失敗(該当する標識文字列がなかった場合) 成功 /\*\*\*\*\*\*\*\*\*\*\*\*\*\*\*\*\*\*\*\*\*\*\*\*\*\*\*\*\*\*\*\*\*\*\*\*\*\*\*\*\*\*\*\*\*\*\*\*\*\*\*\*\*\*\*\*\*\*\*\*\*\*\*\*\*\*\*\*\*\*\*\*/ : "test\_print.c" /\* CONTENTS : チャートパーザー構造体プリント(テスト用) \*/ /\*\*\*\*\*\*\*\*\*\*\*\*\*\*\*\*\*\*\*\*\*\*\*\*\*\*\*\*\*\*\*\*\*\*\*\*\*\*\*\*\*\*\*\*\*\*\*\*\*\*\*\*\*\*\*\*\*\*\*\*\*\*\*\*\*\*\*\*\*\*\*\*/ ■ SHORT PrintCHART(cpPSENTENCE pSentence, cpPEDGE pEdge) [機能] 入力文、解析結果、TERMINAL\_SYMBOL\_EDGE、INACTIVE\_EDGE、ACTIVE\_EDGEを表示する。 ■ static VOID [機能] エッジを表示(図)する。 DrawEDGE(cpPEDGE pEdge) Static VOID [機能] 娘エッジを再帰的に表示(図)する。 DrawDaughter(cpPDAUGHTER pDaughter) ■ SHORT PrintEDGE\_L(cpPEDGE pEdge) τ機能コ<br>エッジリストをpEdgeから順に表示する。

/

■ SHORT PrintEDGE(cpPEDGE pEdge) エッンを表示する。

SHORT PrintRULE(cpPRULE pRule) 文法ルールリストをpRuleから順に表示する。

■ SHORT PrintWORD(cpPWORD pWord) 単語辞書リストをpWordから順に表示する。

■ SHORT PrintSENTENCE(cpPSENTENCE pSentence) [機能] 入力文 (cpSENTENCE構造体リスト)をpSentenceから順に表示する.